- Ustawienie robota w kierunku początku układu współrzędnych. 1.
- Jazda po prostej do osiągnięcia minimum odległości od początku układu 2. współrzędnych - punktu (0, 0).
- Sprawdzenie, czy robot dotarł w wyznaczone miejsce. Jeśli nie, 3. powtórzenie algorytmu od punktu pierwszego.
- Przywrócenie pierwotnej orientacji robota. 4.

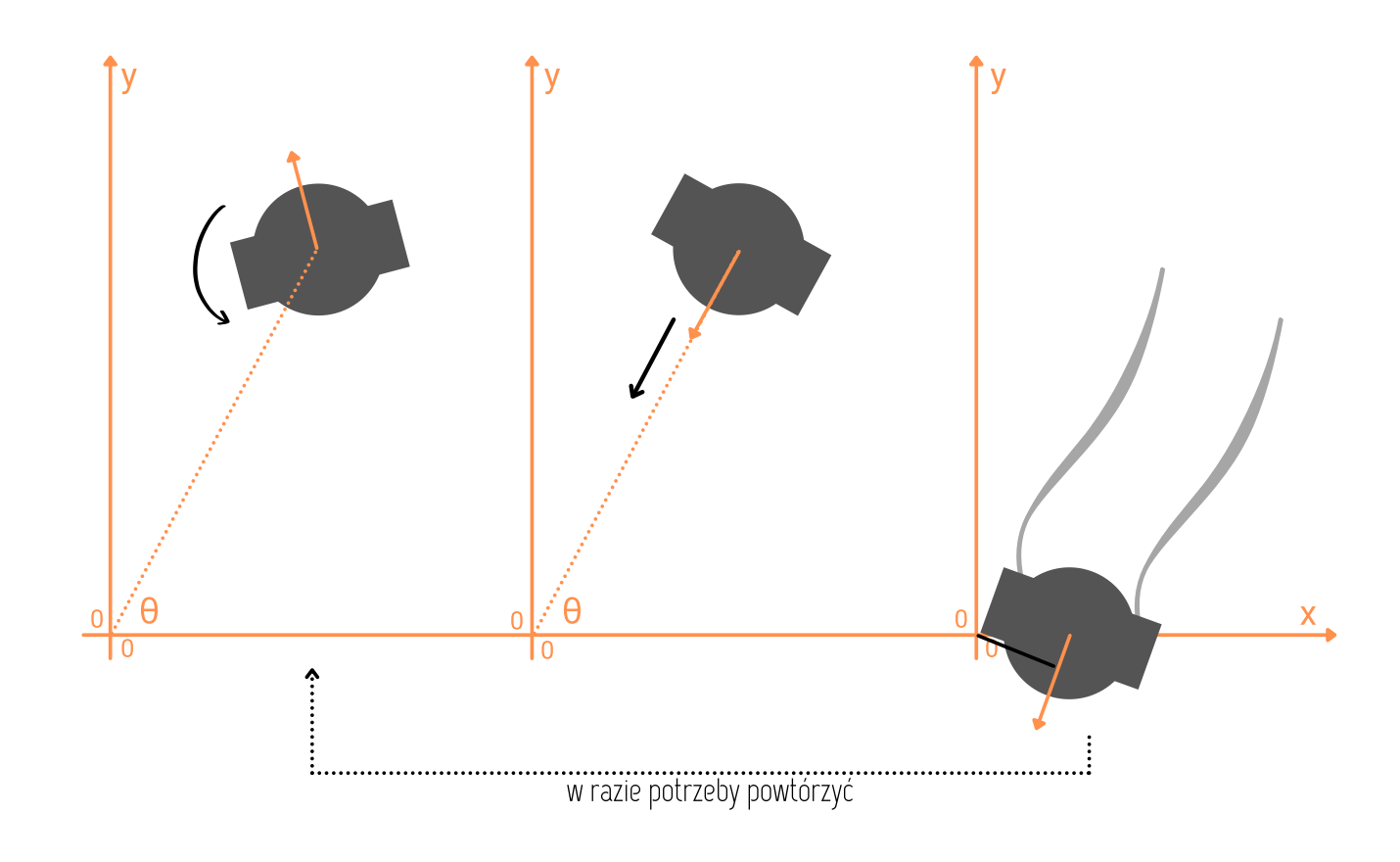

### **'GO HOME' - dodatkowa funkcjonalność**

Na koniec zdecydowaliśmy się dodać funkcję "go home" - powrotu do pozycji startowej. Zaimplementowaliśmy następujący algorytm:

Fototranzystor rejestruje strumień światła przechodzący przez szczeliny tarczy encoder'a, co powoduje zmianę napięcia na wyjściu encoder'a. Skutkuje to generowaniem przerwania na kontrolerze. Wewnątrz procedury obsługi przerwania aktualizowana jest wartość położenia.

W celu określenia kierunku obrotu używamy po dwa encoder'y na stronę.

- komunikacji bezprzewodowej
- odometryczny (nawigacyjny).

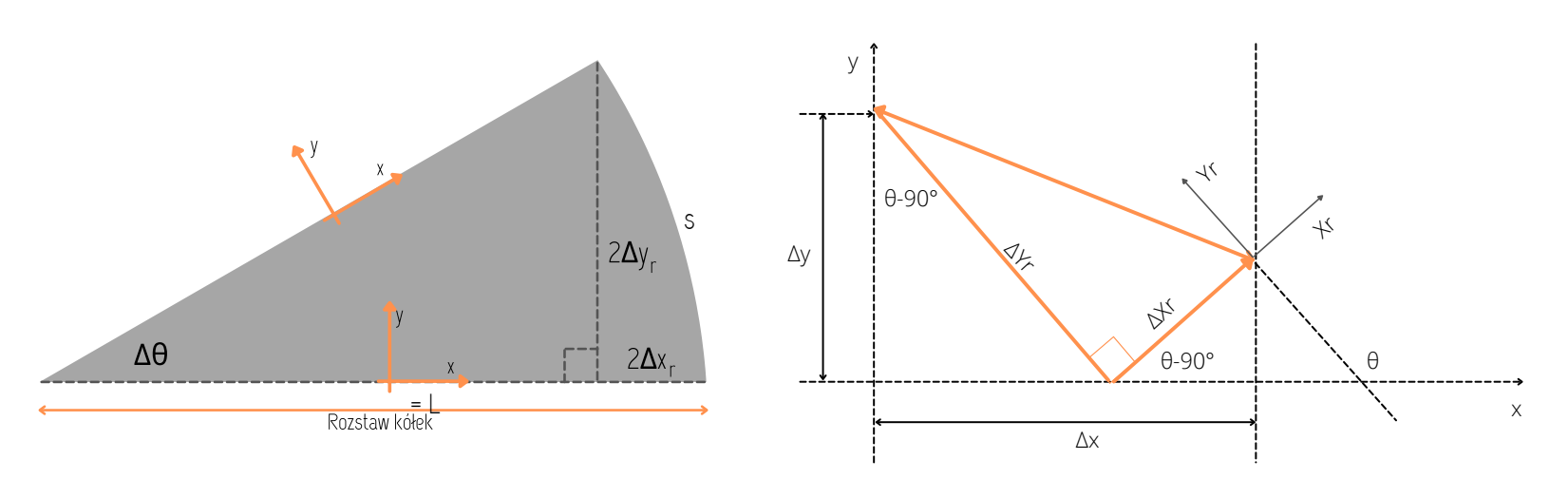

## **Posteruj Almubotem!** WIFI: Almubot HASŁO: almuboty

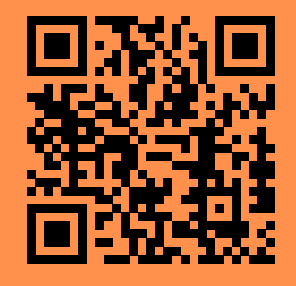

# Social distancing z robotem - zdalne sterowanie

Autorzy: Aleksandra Walczybok, Zofia Księżak, Tomasz Chyrowicz, Marcin Kurka

- Po wciśnięciu przycisku "stop" przez użytkownika wysyłane jest żądanie 1. typu POST do serwera www, które następnie jest tłumaczone na jednoznakową komendę "q" i przesyłane do kontrolera bota, który ją interpretuje i zatrzymuje oba kółka.
- 2. Co sekundę przeglądarka wysyła żądanie typu GET do serwera www, które następnie jest tłumaczone na jednoznakową komendę "i" oraz przesyłane do kontrolera bota, który ją interpretuje i odsyła aktualną pozycję. Otrzymane dane są tłumaczone na odpowiedź w formacie JSON, odbierane przez przeglądarkę, a następnie prezentowane na stronie www u użytkownika.

$$
\Delta \Theta = \frac{s}{L}
$$
  
\n
$$
\Delta x_r = \frac{L \cdot (1 - \cos(\Delta \Theta))}{2}
$$
  
\n
$$
\Delta y_r = L \cdot \Delta \Theta
$$
  
\n
$$
\Delta x = \sin(\Theta) \Delta x_r - \cos(\Theta) \Delta x_r + \sin(\Theta) \Delta x_r
$$

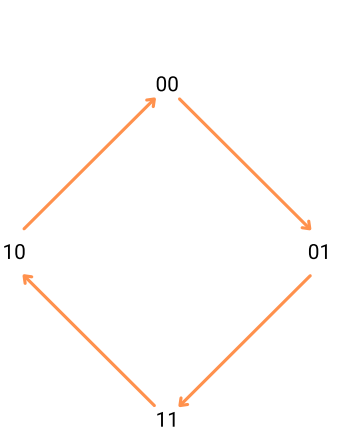

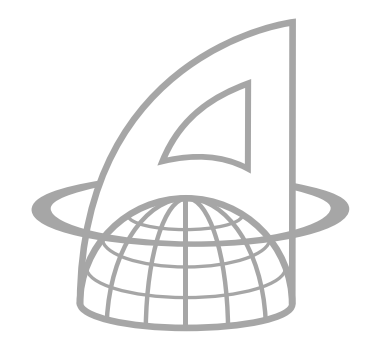

#### Przykładowe ścieżki działania:

#### **WPROWADZENIE**

Za cel naszego projektu postawiliśmy sobie implementację zdalnego sterowania w mobilnym Almubocie. Aby to osiągnąć, zrealizowaliśmy dwa moduły:

#### **MODUŁ ODOMETRYCZNY**

Moduł ten jest odpowiedzialny za zliczanie impulsów z encoder'ów, zamontowanych na osi napędowej kółek, a następnie za obliczanie aktualnej lokalizacji (pozycji oraz orientacji) na tej podstawie.

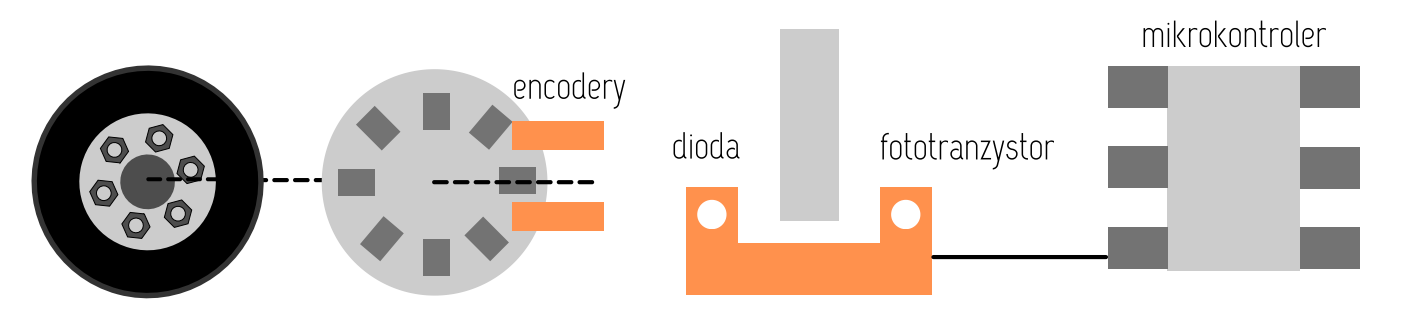

- Obliczenie przesunięcia względem układu współrzędnych robota dla 1. pojedynczych impulsów.
- Przeliczenie przesunięcia z układów współrzędnych robota na układ 2. współrzędnych względem punktu początkowego.

#### Aktualizacja pozycji robota składa się z dwóch kroków:

#### **MODUŁ KOMUNIKACYJNY**

Druga część naszego projektu opierała się na realizacji komunikacji przewodowej. Pierwszy krok polegał na tym, że Almubot odbierał pojedynczy znak, reprezetujący komendę, a następnie wykonywał akcję lub przesyłał wynik pomiarów, takich jak aktualna pozycja.

W drugim kroku połączyliśmy zapytania http z jednoznakowymi komendami poprzez implementację serwera www napisanego w Pythonie.

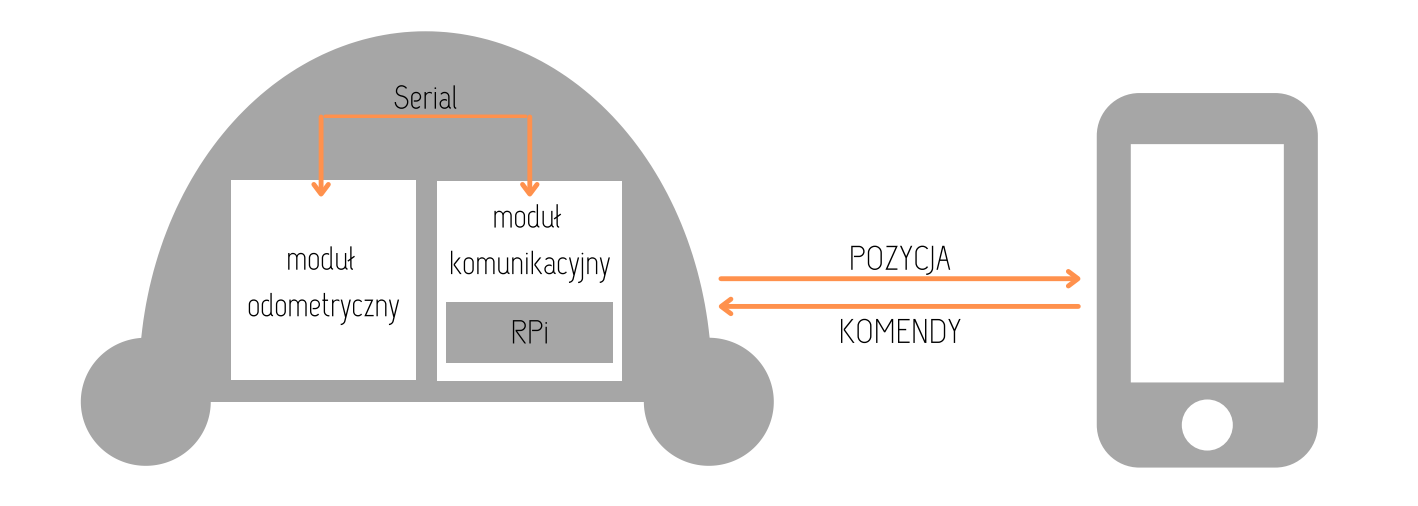

#### **Wyniki**

Udało nam się osignąć wyznaczony sobie cel - zaimplementowaliśmy zdalne sterowanie, więc robot reaguje na przyciśniecie przycisków na stronie www wywołując odpowiednią akcję - jazda w przód, tył, skręt w prawo lub lewo, zatrzymanie, zresetowanie współrzędnych, funkcja 'go home'.

 $(\Theta)\Delta y_{r}$  $(\Theta)\Delta y_{r}$